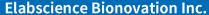

Fax: 1-832-243-6017

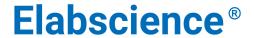

A Reliable Research Partner in Life Science and Medicine

# Biotin Anti-Mouse IgD Antibody[11-26c.2a]

Catalog No.E-AB-F1189BReactivityMouseStorageStore at 2~8°C, Avoid freeze / thaw cyclesApplicationsFCM

**Important Note:** Centrifuge before opening to ensure complete recovery of vial contents.

### **Antigen Information**

Alternate Names Immunoglobulin heavy constant delta,IGHD,Ig delta chain C region

**Uniprot ID** P01881 **Gene ID** 380797

**Background** Surface IgD is an important B cell differentiation marker.

### **Product Details**

 $\begin{tabular}{lll} Form & Liquid \\ Concentration & 0.5 mg/mL \\ Size & 25 \mu g/100 \mu g \\ Clone No. & 11-26 c.2 a \\ Host & Rat \\ \end{tabular}$ 

IsotypeRat IgG2a, κReactivityMouseApplicationFCM

**Isotype Control** Biotin Rat IgG2a, κ Isotype Control[2A3] [Product E-AB-F09833B]

**Storage Buffer** Phosphate buffered solution, pH 7.2, containing 0.09% stabilizer and 1% protein protectant.

Shipping
Biological ice pack at 4 °C
Stability & Storage
Keep as concentrated solution.
Store at 2~8°C .Do not freeze.

This product is guaranteed up to one year from purchase.

For Research Use Only

 Toll-free: 1-888-852-8623
 Tel: 1-832-243-6086

 Web: <a href="mailto:www.elabscience.com">www.elabscience.com</a>
 Email: <a href="mailto:techsupport@elabscience.com">techsupport@elabscience.com</a>

A Reliable Research Partner in Life Science and Medicine

## **Recommended usage**

Each lot of this antibody is quality control tested by flow cytometric analysis. For flow cytometric staining, the suggested use of this reagent is  $\leq 1.0 \,\mu g$  per  $10^6$  cells in  $100 \,\mu L$  volume or  $100 \,\mu L$  of whole blood. It is recommended that the reagent be titrated for optimal performance for each application.

### **Product data**

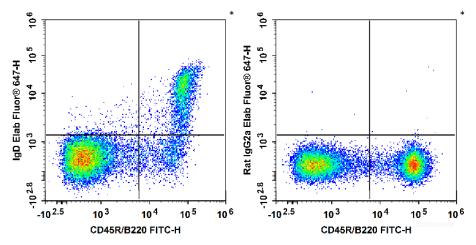

C57BL/6 murine splenocytes are stained with FITC Anti-Mouse CD45R/B220 Antibody and Biotin Anti-Mouse IgD Antibody followed by Streptavidin-Elab Fluor<sup>®</sup> 647 (Left). Splenocytes are stained with FITC Anti-Mouse CD45R/B220 Antibody and Biotin Rat IgG2a, κ Isotype Control followed by Streptavidin-Elab Fluor<sup>®</sup> 647 (Right).

#### **Related Information**

- 1. Sample Preparation for Flow Cytometry <a href="https://www.elabscience.com/List-detail-5594.html">https://www.elabscience.com/List-detail-5594.html</a>
- 2. Staining Cell Surface Targets for Flow Cytometry <a href="https://www.elabscience.com/List-detail-5568.html">https://www.elabscience.com/List-detail-5568.html</a>
- 3. Flow Cytometry Troubleshooting Tips <a href="https://www.elabscience.com/List-detail-5593.html">https://www.elabscience.com/List-detail-5593.html</a>
- 4. How to select the appropriate detection channel through the spectrogram? <a href="https://www.elabscience.com/List-detail-459742.html">https://www.elabscience.com/List-detail-459742.html</a>

 Toll-free: 1-888-852-8623
 Tel: 1-832-243-6086

 Web: <a href="www.elabscience.com">www.elabscience.com</a>
 Email: <a href="techsupport@elabscience.com">techsupport@elabscience.com</a>